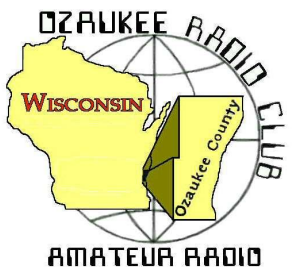

# The ORC Newsletter

Official publication of the Ozaukee Radio Club, Inc. Mail all contributions to the editor, Tom Ruhlmann, W9IPR, 465 Beechwood Dr., Cedarburg WI 53012 (phone 262 377- 6945). Permission to reprint articles published in any issue is granted provided the author and the Ozaukee Radio Club Newsletter are credited.

ORC Repeaters on 146.97, 224.18 and 443.750 MHz - Callsign W9CQO Web site: **www.ozaukeeradioclub.org**

Volume XXVIV **October, 2011** Coronavia Coronavia Coronavia Coronavia Coronavia Coronavia Coronavia Coronavia Coronavia Coronavia Coronavia Coronavia Coronavia Coronavia Coronavia Coronavia Coronavia Coronavia Coronavia Cor

## **From the President**

De Dave Barrow (N9UNR)

Swapfest. Despite the chill and occasional "liquid sunshine" the fall swapfest was a success. I was looking for a computer display and printer for my granddaughter. Bill Howe (KA9WRL) had a great Sony 15" display for \$15 and John Schrader (W9NRG) had an all-in-one printer with a \$5.00 price tag. Another bargain that I found was a new USB A to USB B cable for \$3.00 (equivalent cables at Best Buy and Office Max are \$30-\$40). John was also selling very inexpensive VHF transceivers! For the first time, Tower Electronics (the ham's dime store) attended our Fall Swapfest with both Scott and Jill in attendance. I hope that they found it worthwhile.

The thing that REALLY impressed me was the hard work done by the senior members of our club. Kate (KB0SIO) and Dick (AB0VF) Holt drove over from Hartford in lousy weather for Kate to stand outside for hours directing parking and Dick to spend the morning selling refreshments! Stan Kaplan (WB9RQR) and Nancy Stecker (KC9FZK) spent the morning directing traffic and Ed Rate (AA9W) loaded up his car and trailer and suffered the weather in an outside space. If you had asked we would let you inside for free Ed – it's for the Scholarship Fund after all. I'm sure that there were others that I didn't see (I was hiding out selling refreshments). Some of our younger members helped as well but the contribution of the older members is really remarkable! Thank all of you very much!

Morse Code. As most of you know, I have never learned CW. At the Swapfest, our newest member (who is studying to get a ham license) asked me about the utility of using it. After I mumbled something about it being useful if the band conditions were horrible, I thought that maybe one of our members could write up an article for the newsletter about the subject.

Club Management. As membership chair I see all of the member applications. Most circle a bunch of things in the areas of interest – BUT NO committees on which the applicant would like to serve. ORC can't run itself. It takes interest and effort. Ever since I joined 18 years ago it has mostly been the same members recycled through the committees and offices. Some of us old folks, like me, are getting worn out and tired. We need (have to have) some "new blood" in leadership positions. PLEASE contact the nominating committee and volunteer!

We sure have a GREAT bunch of members! Thanks for ALL of your efforts to make this the best club around.

73 de Dave

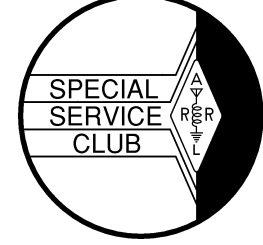

## **THE COMPUTER CORNER** *No. 164: Why You Can't Just Delete Programs*

Stan Kaplan, WB9RQR

A friend came over the other day with his computer and a problem. He had two copies of a favorite program on his machine, one in the C: drive and one in the D: drive. He suggested that he just delete one by deleting its folder. But which one?

Well, there are several approaches to this problem. One is to do some research to find out which copy is active, then delete the other. But that can be difficult to do, and it might cause problems if the one you are going to delete has written options or other subprograms here or there. Furthermore, it is possible that both copies are installed and active! A much better approach is to uninstall both, then reinstall one where you want it to go. Here is how:

1. Use CCleaner's uninstall utility (TOOLS, UNINSTALL) to uninstall BOTH copies. If just one is active, one pass will take care of this (the attempt to uninstall the second copy will fail because it will not show as being installed after the first one is removed, but that is OK). You can also use the Control Panel's ADD/REMOVE PROGRAMS to do all this, but it will take much longer.

2. Make sure that the program's folders are gone from both the C: and D: drives. That is, if the programs name is Microwhiz Doitall, Make sure no folders exist in C: or D: named Microwhiz or Microwhiz with a Doitall subfolder. If they do, delete any Doitall subfolders, but thereafter delete any Microwhiz folders only if they are empty (maybe you have several programs by the Microwhiz Corporation).

3. Reboot the machine. An important step! Don't skip it.

4. Run CCleaner, both the CLEANER: RUN CLEANER section and the REGISTRY: SCAN FOR ISSUES section.

5. Reinstall the program to the partition (C: or D:) and folder (Microwhiz or Doitall) of your choice.

Why is all this necessary? Because when you install a program, it does much more than simply copying files to your hard drive. It also sets up one or several entries in the Windows Registry, a huge database of everything that is on your machine. For example, there is info in the Registry on how to handle files when you double-click them, such as opening a specific file with Doitall, or at least starting Doitall and loading the file you clicked into the Doitall program. If you simply erase a program, it does not alter the Registry and these now useless entries can cause problems. But uninstalling a program does fix the Registry. And CCleaner will clean up any junk entries that were left over because the program's uninstall utility was not well written. Even then, almost always the user is left with the task of deleting left over folders. So, the message is, never simply delete a program - always uninstall it properly. We are stuck with this necessity so long as we use Windows with its built-in Registry.

Another tip: If you are tired of paying for Microsoft Office, try Kingsoft Writer. Less than half the size of another alternative, Open Office, it works well and reads and writes Office documents. It includes analogues for MicroSoft Word, Excel and Powerpoint. It is very nice, indeed. I am using it to write this article. Get it at majorgeeks.com. Happy Computing!

# *Fall Swapfest Results*

We have a continuation in the UP-Year-Trend, thanks to the efforts of all that participated in making the plans, and or, carrying out the work. A special thanks to Scott, his wife, and his crew from "Tower Electronics" for participating in our event. Just their presence adds so much to an amateur radio event. Many items changed hands during the event, and I'm pretty sure they will change hands again, once the purchaser realizes that he or she already has the same item on a dust-covered shelve in their shack.

The food sales were great (almost \$200), and we sold out of Donuts and Brats. Dave Barrow, N9NUR, in his donut sales effort, patiently explained to all potential customers that all the donuts were of a "no calorie variety", so they could eat as many as they wanted. Nels Harvey's, WA9JOB, "Free Coffee Promotion" was again a hit. Many people couldn't believe it was free. (Neither could Tom Ruhlmann.)

The results of the swapfest were an increase in the club treasury of \$581.69 and the scholarship fund of \$95.50 plus, the upcoming proceeds from the auction of the left-over water, and soda to be auctioned off at the next ORC meeting on October 12th, of this month.

There were over 150 paid admissions (not bad considering the rain) and 40 brats and approximately 17 inside tables sold.

Again, thanks to everyone that helped. Without the amount and quality of effort put forth, this Event would not be possible.

Tom Ruhlmann, W9IPR, Chairman Ed Frac, AA9WW, Co-Chairman

## **Upcoming Events**

Our speaker for the ORC meeting on 12 October will be Ben Nelson (not a ham, but an inventor of sorts living in Oconomowoc), who will speak on "A Variety of Eco-Friendly Home Projects" that he has devised. Bill, he will need a computer projector and screen, which I think are already present at the Senior Center, but I will rely on you to set up with Ben if you would. He should be there prior to our 7:30 start.

Stan (ORC Program Chairman)

## **Minutes– August 10th, 2011**

De Nels Harvey (WA9JOB)

**Ozaukee Radio Club Minutes September 14, 2011 Meeting**

Nels Harvey WA9JOB

President Dave Barrow N9UNR, called the meeting to order at 7:30 p.m. Members present introduced themselves.

#### **ANNOUNCEMENTS:**

Stan Kaplan, WB9RQR had one more computer from Field Day to loan out. Bill Howe KA9WRL borrowed it until next spring.

Dick Holt AB0VF, thanked Ed Rate AA9W, for the tubes that got his old Silvertone radio working again.

Bill Howe, KA9WRL, needs help with the J.O.T.A. effort this year. The event is held October 14, 15, and 16. He needs operators for the many VHF, UHF, d-Star, and low band radios. Help is also needed for antenna setup and takedown.

Bill, along with Tom Ruhlmann, W9IPR and Mark Tellier, AB9CD, have been working on the Wurlitzer jukebox belonging to the Grafton Senior Center, and have done a number of repairs. A switch to bypass the coin slot was made available, as well as spare tubes, and the ORC purchased a manual for it as part of our continuing support for the facility.

Ed Rate AA9W, reports several QSL's have been received for the recent Lighthouse activation.

Tom W9IPR, needs help selling tickets and parking at the Sept. 24 swapfest. He also asked for support for Safety Days for Cedarburg coming in October. He has the application form and asked those interested to call him.

#### **Program:**

Stan Kaplan WB9RQR introduced Ken Boston W9GA, who gave a very interesting program on how sunspots affect Amateur Radio.

#### **50/50 Raffle:**

Cliff Kollross KC9RNV was this month's 50/50 raffle winner.

#### **Auction:**

Stan Kaplan, WB9RQR held an auction of donated items.

#### **Minutes:**

Leon Rediske K9GCF, made a motion to accept the minutes as written in last month's newsletter. Terry Koller KA9RFM seconded the motion and the motion passed.

#### **Treasurer's Report:**

Stan WB9RQR, made a motion to accept the treasurer's report. Leon K9GCF seconded the motion and the motion passed.

#### **Repeater Report:**

Tom Trethewey, KC9ONY reported an outage of the 146.97 repeater due to a bad fuse connection, possibly heat related. He said there were no problems with the 440 repeater and that the 220 repeater was still being worked on by Nels Harvey, WA9JOB.

#### **Committee Reports:**

#### **Fall Swapfest:**

Tom Ruhlmann W9IPR, and Ed Frac AA9W, need help at the Fall swapfest. The swapfest is on September 24 at Fireman's Park in Cedarburg. An assignment sheet was passed around. Workers get free admission, but need to buy a ticket to be in the drawings.

#### **Business Meeting:**

#### **Old Business:**

There was no old business.

#### **New Business:**

Leon K9GCF wants to resolve the damaged crank-up tower problem so it is available for the next Field Day. **Adjournment:** 

Several people moved and seconded to adjourn the meeting. At 9:20 p.m. the meeting was adjourned.

#### **Members Attending:**

Stan Kaplan WB9RQR, Mark Tellier AB9CD, Gabe Chido WI9GC, Kristian Moberg KC9TFP, Dave Barrow N9UNR, Brian Skrentny N9LOO. Bill Howe KA9WRL, Nancy Stecker KC9FZK, Gary Klupper KC9EOV, Ed Seigworth AA9GT, Terry Koller KA9RFM, Tom Trethewey, KC9ONY, Antonio Bustamante KC9TDC, Ben Smith KC9TZM, Kate Holt KB0SIO, Leon Rediske K9GCF, Jim Albrinck K9QLP, Lori Ann Parkinson N9PCA, David Parkinson KA9RNU, Ray Totzke W9KHH, Todd Fast N9DRY, Mark Fielkow KB9PXE, Gary Sutcliff W9XT, Tom Ruhlmann W9IPR, Jon Sanfilippo WW9JON, David Carpenter Sr. KC9REP, David Carpenter Jr. KC9REO, Jacob Carpenter KC9RUD, Dick Holt AB0VF, Janice Hoettels KA9VVQ, Nels Harvey WA9JOB, Gabe Chido WI9GC, Ed Rate AA9W, Kent Christiansen N9WH, Bob Frank N9NRK, Ed Frac AA9WW, Patrick Sullivan KC9LRK, Ken Boston W9GA, Jon Gilmore KB9RHZ, Paul Given N9PG, Cliff Kollross KC9RNV, and guests Danny Veseth K9KHJ and Chris Kelling (no call yet).

## **Editors Note**

**If you think the newsletter is a bit brief this month consider taking a few pictures or writing an article for next month's issue.**

### **AGENDA**

*October 12, 2011*

- 1. 7:00 7:30 PM Network & Rag Chew
- 2. Call to order Dave Barrow (N9UNR)
- 3. Introductions.
- 4. Announcements, Bragging Rights, Show & Tell, Upcoming events, Etc.,
- 5. Program: The October program will discuss Eco-Friendly Home Projects by Benjamin Nelson. Check out his site at http://300mpg.org
- 6. Fellowship Break
- 7. Auction- Stan Kaplan (WB9RQR)
- 8. President's Report Dave Barrow (N9UNR)
- 9. 1<sup>st</sup> VP's Report Art Davidson (KC9PXR)
- 10. 2<sup>nd</sup> VP's Report Jim Albrinck (K9QLP)
- 11. Repeater report Tom Trethewey ( KC9ONY)
- 12. Acceptance of Minutes as printed Nels Harvey (WA9JOB)
- 13. Treasurer's report Nancy Stecker (KC9FZK).
- 14. Committee reports.

Fall Swapfest – Ed Frac (AA9WW)

JOTA – Bill Howe

Other:

- 15. OLD BUSINESS
- 16. NEW BUSINESS
- 17. Adjournment to ?

Return undeliverable copies to

### **The ORC Newsletter**

465 Beechwood Drive Cedarburg WI\* 53012

**First Class**

## Next ORC Meeting

**Grafton Senior Citizens Center 1665 7th Avenue, Grafton** Wednesday, Oct. 12<sup>th</sup> 7:00 PM – doors open 7:30 – Membership Meeting